# **QUICKSTART**

# **Programming C#: Intermediate**

**Modality: Self-Paced Learning**

**Duration: 8 Hours**

# **About this course:**

The course of Programming C# 6: Intermediate develops on the taught of concepts in the course of C# Fundamentals and covers the more development techniques, instruments, procedures, and innovations utilized by present-day applications of business. The topics of this course incorporate structure new handling events, data types, default and null values, setting precedence, implementing controlled looping, working with XML and file I/O, and creating classes and objects.

This course shows the understudies to build up further developed abilities of programming that are required for designers to make enterprise applications of Windows utilizing the language of C#. In this course, the understudies gain proficiency with the core ideas of the program structure of C#, implementation details, language syntax, and afterward unite their insight as they develop a true application of graphics.

# **Course Objective:**

- Explain and comprehend the core C# syntax.
- Learn and execute operators and types.
- Comprehend precedence and operators
- Work with dates and strings.
- Utilize unconditional and conditional branching
- Use and Implement classes and objects in code.

# **Audience:**

- Experienced developers of the software hoping to improve their insight into MS Visual Studio, C#, and .NET system.
- Candidates who have an understanding of C++, Java, Objective-C, and MS Visual Basic.

### **Prerequisite:**

- This course is a mid-profession level course that requires the understudies to have an essential comprehension of the programming language of C#.
- A half-year of programming involvement with an object-oriented condition is important for the possibility to completely get a handle on the substance of this course.

# **Course Outline:**

### **Chapter 01 - Types and Operators**

# **QUICKSTART**

- **Topic A: Converting Data Types Part 1**
- Converting Data Types Part 2
- Converting Data Types Part 3
- **Topic B: Using Convert Or Parse Part 1**
- Using Convert Or Parse Part 2
- Using Convert Or Parse Part 3
- **Topic C: Value and Reference Types Part 1**
- Value and Reference Types Part 2
- Value and Reference Types Part 3
- **Topic D: Operators Part 1**
- Operators Part 2
- Operators Part 3

### **Chapter 02 - Precedence and Nulls**

- **Topic A: Logical Operators & Precedence Part 1**
- Logical Operators & Precedence Part 2
- Logical Operators & Precedence Part 3
- **Topic B: Nulls and Default Values Part 1**
- Nulls and Default Values Part 2
- Nulls and Default Values Part 3
- **Topic C: Null Handling Operators Part 1**
- Null Handling Operators Part 2
- Null Handling Operators Part 3
- **Topic D: Nullable Data Types Part 1**
- Nullable Data Types Part 2
- Nullable Data Types Part 3

### **Chapter 03 - XML and File I/O**

- **Topic A: .NET Framework Classes Part 1**
- .NET Framework Classes Part 2
- .NET Framework Classes Part 3
- **Topic B: Working with XML Part 1**
- Working with XML Part 2
- Working with XML Part 3
- **Topic C: File Input and Output Part 1**
- File Input and Output Part 2
- File Input and Output Part 3

### **Chapter 04 - Strings and Dates**

- **Topic A: Working with Strings Part 1**
- Working with Strings Part 2
- Working with Strings Part 3
- **Topic B: Methods of String Class Part 1**
- Methods of String Class Part 2
- Methods of String Class Part 3

# **QUICKSTART**

- **Topic C: Formatting Strings Part 1**
- Formatting Strings Part 2
- Formatting Strings Part 3
- **Topic D: Using StringBuilder Part 1**
- Using StringBuilder Part 2
- Using StringBuilder Part 3
- **Topic E: Working with Dates and Times Part 1**
- Working with Dates and Times Part 2
- Working with Dates and Times Part 3
- **Topic F: Using TimeSpan Structure Part 1**
- Using TimeSpan Structure Part 2
- Using TimeSpan Structure Part 3

### **Chapter 05 - Conditionals and Looping**

- **Topic A: Conditional Branching Part 1**
- Conditional Branching Part 2
- Conditional Branching Part 3
- **Topic B: Switch Statements Part 1**
- Switch Statements Part 2
- Switch Statements Part 3
- **Topic C: Repeating Code Blocks Part 1**
- Repeating Code Blocks Part 2
- Repeating Code Blocks Part 3
- **Topic D: Controlled Looping Part 1**
- Controlled Looping Part 2
- Controlled Looping Part 3
- **Topic E: Unconditional Branching Part 1**
- Unconditional Branching Part 2
- Unconditional Branching Part 3

### **Chapter 06 - Objects and Classes**

- **Topic A: Objects and Classes Part 1**
- Objects and Classes Part 2
- Objects and Classes Part 3
- **Topic B: Class Properties and Methods Part 1**
- Class Properties and Methods Part 2
- Class Properties and Methods Part 3
- **Topic C: Creating a Class Part 1**
- Creating a Class Part 2
- Creating a Class Part 3
- **Topic D: Visual Studio for Classes Part 1**
- Visual Studio for Classes Part 2
- Visual Studio for Classes Part 3
- **Topic E: Implement Class Code Part 1**
- Implement Class Code Part 2
- Implement Class Code Part 3

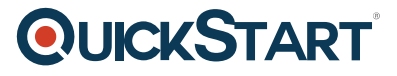

- **Topic F: Add Class Methods Part 1**
- Add Class Methods Part 2
- Add Class Methods Part 3